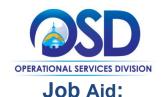

# How to Create a New Sourcing Strategy in COMMBUYS CLM

#### -This Job Aid shows how to:

• Create a new Sourcing Strategy document in COMMBUYS CLM

#### **Of Special Note:**

- Formulating a Sourcing Strategy can be helpful in creating a new contract. The Contract Lifecycle Management (CLM) system allows for the planning, execution, and maintenance of statewide and departmental contracts.
- Procurement exceptions (waivers) are described in the Buyer Job Aid **How to Request a Procurement Exception in COMMBUYS CLM**.

# Directions

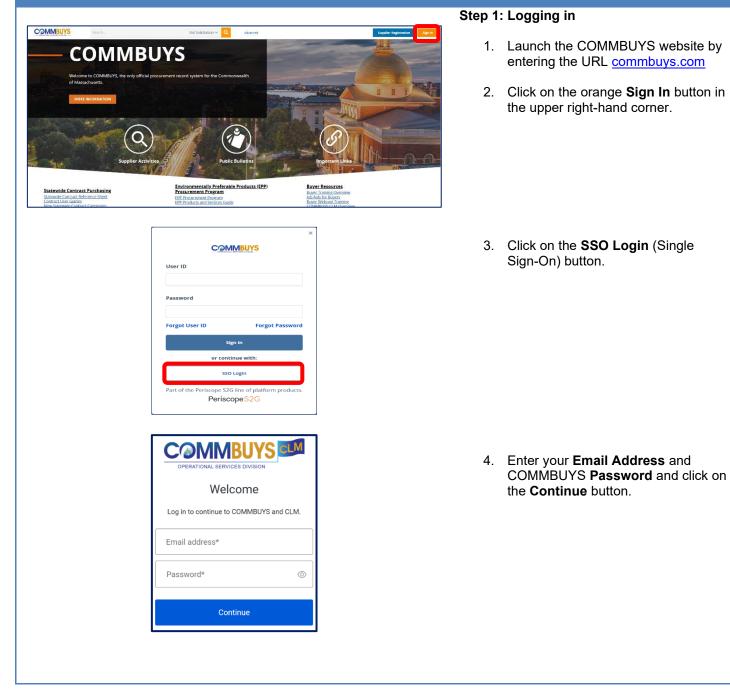

#### **Screenshot** Directions Step 2: Accessing CLM 1. When the COMMBUYS home page ? displays, click on the Settings icon at the top right of the page. 2. Select CLM Home from the User Dashboard dropdown menu. Reports Vendor Notification Dashboard Reporting G2B Punchout CLM Home Step 3: Initiating a Sourcing Strategy Q 0 1 🕨 COMMBUYS CLM HOME MY LIST REPORTS CREATE Search... 1. Ensure that your profile is set to MASS-Sourcing Managers at the MASS-Sourcing Managers $\square$ top right of the screen, then click on Recently Viewed (+)+ Sourcing Strategy

the +Sourcing Strategy button.

Simple Search

14 My Bid Packages

3 Intent & Draft

11 Approved

Pending Approval

0 My Bid Packages(All)

Ţ

2476 All Org - Documents

183 In-Progress Strategy

Ţ

Ļ

Į.

422 All Strategy

846 In-Progress Bids

1025 All Bids

19 My Sourcing Strategy

1

1

ļ

5 Draft

0 Pending Approval

3 Rejected/Withdrawn 1

11 Approved

6

#### **Directions**

| Туре:             | Select Option 💌 *             |   |          | <br>  i |
|-------------------|-------------------------------|---|----------|---------|
| Document Number:  |                               |   |          |         |
| Fitle:            |                               |   |          | *       |
| Description:      |                               |   |          | // *    |
| Requestor:        | Paul Martin                   |   | * Q      |         |
| Agency:           | Operational Services Division | • | * - 1080 |         |
| Business Unit:    | Select Option                 | • |          |         |
| Estimated Amount: |                               |   |          |         |
|                   |                               |   |          |         |
|                   |                               |   |          |         |
|                   |                               |   |          |         |

# tep 4: Completing the Sourcing Strategy etails Section

**NOTE:** All required fields in CLM are identified with a red asterisk. After clicking on the **SAVE** button, any required fields not populated will be identified with a red error message and must be completed.

- In the Type field, click on the down arrow next to Select Option and select New from the dropdown menu.
- 2. In the **Document Number** field, enter the new contract number.
- 3. In the **Title** field, enter the title of the new contract.
- 4. In the **Description** field, enter a description of the new contract.
- 5. The **Requestor** field auto fills with your name.
- The Agency field auto fills with your agency OR choose from the dropdown menu.
- 7. In the **Business Unit** field, click on the **down arrow** next to Select Option and select your business unit from the dropdown menu.
- 8. In the **Estimated Amount** field, enter the total anticipated value of the new contract if known.

### Directions

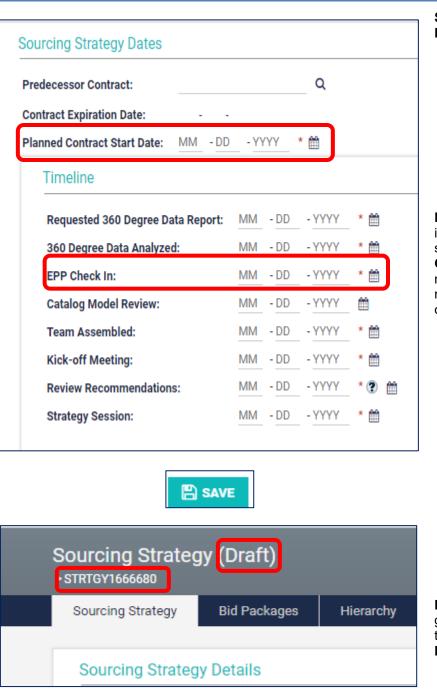

Step 5: Completing the Sourcing Strategy Dates Section

- 1. Leave the **Predecessor Contract** and **Contract Expiration** fields blank.
- 2. In the **Planned Contract Start Date** field, enter the month, day, and year of the anticipated contract start date into the MM, DD, and YYYY text fields, or click on the calendar icon to enter.

**NOTE:** When the planned contract start date is entered, the required fields in the Timeline subsection will auto fill except for the **EPP Check In** field which must be entered manually. These fields are set to an 18 month lead time but can be manually changed.

3. Click on the **SAVE** button at the bottom of the page.

**NOTE:** When the page redisplays, an auto generated **STRTGY** number appears at the top of the page and the status changes to **Draf**t.

# Contract Categories Contract Categories: Products and Services Name Number of Vendors 1

Remove Row

+ Add Row

### **Directions**

# Step 6: Completing the Contract Categories Section

This section allows multiple categories within a contract to be identified.

- In the Contract Categories field, click on the down arrow next to Select Option and select Products, Services, or Products and Services from the dropdown menu.
- 2. When identified, enter the name of the category in the **Name** column and enter the number of vendors, if known, within the category in the **Number of Vendors** column.

**NOTE:** Additional categories can be added and populated by clicking on the **Add Row** hyperlink. Clicking on the **Remove Row** hyperlink will delete any rows that are not needed.

3. Click on the **SAVE** button at the bottom of the page.

**NOTE:** The next section is the **Sourcing Strategy Document** section which contains two subsections:

- Working Document
- Working Document Collaboration.

| Working                                                                                                    | Document                                                                                                    |                                                                                                    |                                                                                                    |                                                                                                    |
|----------------------------------------------------------------------------------------------------|----------------------------------------------------------------------------------------------------|----------------------------------------------------------------------------------------------------|----------------------------------------------------------------------------------------------------|----------------------------------------------------------------------------------------------------|
| Documer<br>Data Inje                                                                                                    | nt:                                                                                                    | <u>567145 (Template)</u>                                                                                                    | View PDF                                                                                                    | 🛓 Upload Doci                                                                                                    |
| Documer                                                                                                    | nt Comments:                                                                                                    |                                                                                                    |                                                                                                    |                                                                                                    |
| TECTED VIEW Be carr                                                                                                    | eful—files from the Internet can contain viruses. U                                                                                                    | nless you need to edit, it's safer                                                                                                    | to stay in Protected View.                                                                                                    | Enable Editing                                                                                                    |
|                                                                                                    | asd                                                                                                    |                                                                                                    | Boom                                                                                                    | mercial and Recreational V                                                                                                    |
|                                                                                                    | ا<br>Strategy Di<br>New Contract [wTR00]] - [                                                                                                    | SCUSSION                                                                                                    | ional Watercraft                                                                                                    |                                                                                                    |
|                                                                                                    | I<br>Recommendations<br>• Overview of recomm                                                                                                    | endations for new contract                                                                                                    |                                                                                                    |                                                                                                    |
|                                                                                                    | Current Contract<br>Summary                                                                                                    | I<br>eational watercraft product                                                                                                    | s and services]                                                                                                    |                                                                                                    |
|                                                                                                    | Buyer Community/Sour                                                                                                    | rcing Team Feedback                                                                                                    |                                                                                                    |                                                                                                    |
|                                                                                                    | <ul> <li>Plans to addr</li> </ul>                                                                                                    | ess in new contract?                                                                                                    |                                                                                                    |                                                                                                    |
|                                                                                                    |                                                                                                    |                                                                                                    | STRIGY16671                                                                                                    | 45                                                                                                    |
| Sav                                                                                                    | e As                                                                                                    |                                                                                                    |                                                                                                    |                                                                                                    |
| Juv                                                                                                    | 0715                                                                                                    |                                                                                                    |                                                                                                    |                                                                                                    |
|                                                                                                    | Recent                                                                                                    | ☐ Downloads                                                                                                    |                                                                                                    |                                                                                                    |
| Common                                                                                                    |                                                                                                    | Y1667145<br>Document (*.docx)                                                                                                    |                                                                                                    |                                                                                                    |
| Commonw                                                                                                    |                                                                                                    | print 12m                                                                                                    |                                                                                                    |                                                                                                    |
|                                                                                                    |                                                                                                    |                                                                                                    |                                                                                                    |                                                                                                    |
| urcing Stra                                                                                                    | ategy Document                                                                                                    |                                                                                                    |                                                                                                    |                                                                                                    |
|                                                                                                    | ategy Document<br>Document                                                                                                    |                                                                                                    |                                                                                                    |                                                                                                    |
|                                                                                                    | Document                                                                                                    | 567145 ( <u>Template</u> )                                                                                                    | View PDF                                                                                                    | <u> ↓ Upload Doc</u>                                                                                                    |
| Working                                                                                                    | Document<br>t: WSTRTGY16                                                                                                    | 567145 (Template)                                                                                                    | Uiew PDF                                                                                                    | 2 <u>Upload Doct</u>                                                                                                    |
| Working<br>Documen<br>Data Injec                                                                                                    | Document<br>t: WSTRTGY16                                                                                                    | 567145 (Template)                                                                                                    | L View PDF                                                                                                    | Lupload Doct                                                                                                    |
| Working<br>Documen<br>Data Injec                                                                                                    | Document<br>t: MSTRTGY16<br>stion: YES                                                                                                    | 567145 (Template)                                                                                                    | . Diew PDE                                                                                                    | Lupload Doct                                                                                                    |
| Working<br>Documen<br>Data Injec<br>Documen                                                                                                    | Document<br>t:   Stion:  YES ●<br>t Comments:                                                                                                    |                                                                                                    | View PDE                                                                                                    | Lupload Doct                                                                                                    |
| Working<br>Documen<br>Data Injec<br>Documen                                                                                                    | Document t:  STRTGY16 stion:  VES  t Comments:                                                                                                    | Date modifiéd                                                                                                    | <ul> <li>✓ C</li> <li>Type</li> <li>Si</li> </ul>                                                                                                    | j⊃ Search Download<br>Br∓ ≠                                                                                                    |
| Working<br>Documen<br>Data Injec<br>Documen<br>Documen<br>Contails<br>Contails<br>Contails<br>Contails<br>Contails<br>Child Sourcing A<br>Telecommute Pl                                                                                                    | Document t:  Stion:  YES  t Comments:  t Comments:  Name  Today:(2)  Stiveous amov rearras.y1  Stiveous amov rearras.y1  S                                                                                                    | Date modified<br>6/29/2022 8-11 AM<br>6/29/2022 8-10 AM<br>6/29/2022 11:04 AM                                                                                                    | ~   ¢                                                                                                    | © Search Download<br>B21 ♥                                                                                                    |
| Working<br>Documen<br>Data Injec<br>Documen<br>Documen<br>New Fold<br>Contrasts<br>Mexicon Contrasts<br>New Fold<br>Contrasts<br>New Fold<br>Contrasts<br>PC Contrasts<br>Do Contrasts<br>New Fold<br>Contrasts<br>PC Contrasts<br>Do Contrasts<br>New Fold<br>Contrasts<br>PC Contrasts<br>Do Contrasts<br>Contrasts<br>PC Contrasts<br>Do Contrasts<br>PC Contrasts<br>Do Contrasts<br>Do Contr                                                                                                    | Document t: STRTGY16 t: VES  tcomments: t Comments:                                                                                                    | Date modified<br>6/39/2022 Bi-1 AM<br>6/39/2022 TI-54 AM<br>6/38/2022 TI-54 AM<br>6/38/2022 TI-54 AM<br>6/38/2022 TI-54 AM                                                                                                    | → C<br>Type S<br>Microsoft Word D<br>Microsoft Word D<br>Microsoft Word D                                                                                                    |                                                                                                    |
| Working<br>Documen<br>Data Injec<br>Documen<br>Documen<br>New Fold<br>Sumsta<br>LtM Sourcing A<br>Statesomute Fl<br>verbrue - Comm<br>is PC<br>LtM Sourcing A                                                                                                    | Document           t:                                                                                                    | Date modified<br>6/29/2022 Bi-11 AM<br>6/29/2022 Bi-13 AM<br>6/29/2022 11:54 AM<br>6/29/2022 11:54 AM<br>6/29/2022 11:16 AM<br>6/29/2022 11:16 AM<br>6/29/2022 10:23 AM                                                                                                    | ✓         C           Type         St           Microsoft Word D         Microsoft Word D           Microsoft Word D         St           Microsoft Gage P         Microsoft Gage P           Microsoft Word D         Microsoft Word D                                                                                                    | 29 Search Download<br>20 100                                                                                                    |
| Working<br>Documen<br>Data Injec<br>Documen<br>Documen<br>Contain<br>Contain<br>Con | Document           t:         Image: Construction of the second of the second of th                                                                                                    | Date modified<br>6/29/2022 Biel AM<br>6/29/2022 Biel AM<br>6/29/2022 Til54 AM<br>6/28/2022 Til54 AM<br>6/28/2022 Til54 AM<br>6/28/2022 Til54 AM<br>6/28/2022 Til54 AM<br>6/28/2022 Til54 AM<br>6/28/2022 Til54 AM<br>6/28/2022 Sta AM<br>6/28/2022 Sta AM<br>6/28/2022 Sta AM                                                                                                    | <ul> <li>✓ C</li> <li>Type</li> <li>Microsoft Word D</li> <li>Microsoft Word D</li> <li>Microsoft Word D</li> <li>Microsoft Word D</li> <li>Microsoft Word D</li> <li>Microsoft Word D</li> <li>Microsoft Word D</li> <li>Microsoft Word D</li> <li>Microsoft Word D</li> <li>Microsoft Word D</li> <li>Microsoft Word D</li> </ul>                                                                                                    | 20 Search Download<br>■<br>#8 88<br>48 88<br>49 88<br>49 98<br>49 98<br>49 98<br>12 68<br>231 88<br>12 68<br>231 80<br>231 80  |
| Working<br>Documen<br>Data Injec<br>Documen<br>Documen                                                                                                    | Document           t:         Image: Strengy 1 (c)           stion:         YES           t Comments:         Image: Strengy 1 (c)           t Comments:         Image: Strengy 1 (c)           is 9C → Downloads         Image: Strengy 1 (c)           ef         Norme           > Today (2)         Image: Strengy 1 (c)           Image: Strengy 1 (c)         Image: Strengy 1 (c)           Image: Strengy 1 (c)         Image: Strengy 1 (c) <td< td=""><td>Date modified<br/>6/29/2023 8:41 AM<br/>6/29/2023 8:30 AM<br/>6/28/2022 11:53 AM<br/>6/28/2022 11:53 AM<br/>6/28/2022 11:53 AM<br/>6/28/2022 11:53 AM<br/>6/28/2022 11:53 AM<br/>6/28/2022 11:53 AM<br/>6/28/2022 5:53 AM<br/>6/26/2022 5:53 AM<br/>6/26/2022 5:53 AM</td><td>Very P     Very P     Very P</td><td>∠2         Search Download           1012         ■           46:003         ■           201 KB         ■           500 KB         ■           500 KB         ■           500 KB         ■           500 KB         ■           211 KB         ■           221 KB         ■           231 KB         ■           231 KB         ■           231 KB         ■           231 KB         ■           231 KB         ■           231 KB         ■           231 KB         ■           231 KB         ■           231 KB         ■</td></td<> | Date modified<br>6/29/2023 8:41 AM<br>6/29/2023 8:30 AM<br>6/28/2022 11:53 AM<br>6/28/2022 11:53 AM<br>6/28/2022 11:53 AM<br>6/28/2022 11:53 AM<br>6/28/2022 11:53 AM<br>6/28/2022 11:53 AM<br>6/28/2022 5:53 AM<br>6/26/2022 5:53 AM<br>6/26/2022 5:53 AM                                                                                                    | Very P     Very P     Very P | ∠2         Search Download           1012         ■           46:003         ■           201 KB         ■           500 KB         ■           500 KB         ■           500 KB         ■           500 KB         ■           211 KB         ■           221 KB         ■           231 KB         ■           231 KB         ■           231 KB         ■           231 KB         ■           231 KB         ■           231 KB         ■           231 KB         ■           231 KB         ■           231 KB         ■                                                                                                    |
| Working<br>Documen<br>Data Injec<br>Documen<br>Documen<br>Documen<br>Contain<br>Contain<br>Con | Document           t:                                                                                                    | Date modified           A/39/2022 Built AM           6/25/2022 Built AM           6/25/2022 T134 AM           6/25/2022 T134 AM           6/25/2022 T134 AM           6/25/2022 T134 AM           6/25/2022 T134 AM           6/25/2022 T134 AM           6/25/2022 T134 AM           6/25/2022 T134 AM           6/25/2022 T023 AM           6/26/2022 T023 AM           6/26/2022 T023 AM           6/26/2022 S16 AM           6/26/2023 S16 AM           6/26/2023 S16 AM           6/26/2023 S16 AM           6/26/2023 S16 AM           6/26/2023 S16 AM | Fype     Si     Type     Si     Microsoft Word D      Microsoft Word D      Microso | 25 Search Download<br>e<br>48 KB<br>40 KB<br>201 KB<br>300 KB<br>300 KB<br>3 |
| Working<br>Documen<br>Data Injec<br>Documen<br>Documen<br>Documen<br>Se New Fold<br>Contasia<br>Contasia<br>Contasia<br>Contasia<br>Contasia<br>Documents<br>Documents<br>Documents<br>Documents<br>Documents<br>Diversion<br>Documents<br>Diversion<br>Diversion<br>Documents<br>Diversion<br>Diversion<br>Documents<br>Diversion<br>Diversion<br>Diversion<br>Diversion<br>Diversion<br>Documents<br>Diversion<br>Diversion<br>Diversio                                                                                                    | Document  t:  vis PC + Downloads  t  t Comments:  is PC + Downloads  f  vis PC + Downloads  f  vis PC + Downloads                                                                                                    | Date modified           A/39/2022 Built AM           6/25/2022 Built AM           6/25/2022 T134 AM           6/25/2022 T134 AM           6/25/2022 T134 AM           6/25/2022 T134 AM           6/25/2022 T134 AM           6/25/2022 T134 AM           6/25/2022 T134 AM           6/25/2022 T134 AM           6/25/2022 T023 AM           6/26/2022 T023 AM           6/26/2022 T023 AM           6/26/2022 S16 AM           6/26/2023 S16 AM           6/26/2023 S16 AM           6/26/2023 S16 AM           6/26/2023 S16 AM           6/26/2023 S16 AM | Fype     Si     Type     Si     Microsoft Word D      Microsoft Word D      Microso | ∠2         Search Download           1012         ■           46:003         ■           201 KB         ■           500 KB         ■           500 KB         ■           500 KB         ■           500 KB         ■           211 KB         ■           221 KB         ■           231 KB         ■           231 KB         ■           231 KB         ■           231 KB         ■           231 KB         ■           231 KB         ■           231 KB         ■           231 KB         ■           231 KB         ■                                                                                                    |
| Working<br>Documen<br>Data Injec<br>Documen<br>Documen<br>New Fold<br>Second Second<br>Documents<br>New Fold<br>Second Second<br>Second Second<br>Second<br>Second Second<br>Second Second Second<br>Second Second Second<br>Second Second Second Second Second Second<br>Second Second Second Second Second Second Second Second Second Second Second Second Second Second Second Second Second Second Second Second Second Second Second Second Second Second Second Second Second Second Second S                                                                                                    | Document           t:                                                                                                    | Date modified           A/39/2022 Built AM           6/25/2022 Built AM           6/25/2022 T134 AM           6/25/2022 T134 AM           6/25/2022 T134 AM           6/25/2022 T134 AM           6/25/2022 T134 AM           6/25/2022 T134 AM           6/25/2022 T134 AM           6/25/2022 T134 AM           6/25/2022 T023 AM           6/26/2022 T023 AM           6/26/2022 T023 AM           6/26/2022 S16 AM           6/26/2023 S16 AM           6/26/2023 S16 AM           6/26/2023 S16 AM           6/26/2023 S16 AM           6/26/2023 S16 AM | Fype     Si     Type     Si     Microsoft Word D      Microsoft Word D      Microso | ∠2         Search Download           1012         ■           46:003         ■           201 KB         ■           500 KB         ■           500 KB         ■           500 KB         ■           500 KB         ■           211 KB         ■           221 KB         ■           231 KB         ■           231 KB         ■           231 KB         ■           231 KB         ■           231 KB         ■           231 KB         ■           231 KB         ■           231 KB         ■           231 KB         ■                                                                                                    |
| Working<br>Documen<br>Data Injec<br>Documen<br>Documen<br>With the Common<br>Sector of the Common<br>Sector of the Common<br>File of the Common<br>File of                                                                                                    | Document  t:  vis PC + Downloads  t  t Comments:  is PC + Downloads  f  vis PC + Downloads  f  vis PC + Downloads                                                                                                    | Date modified           A/39/2022 Built AM           6/25/2022 Built AM           6/25/2022 T134 AM           6/25/2022 T134 AM           6/25/2022 T134 AM           6/25/2022 T134 AM           6/25/2022 T134 AM           6/25/2022 T134 AM           6/25/2022 T134 AM           6/25/2022 T134 AM           6/25/2022 T023 AM           6/26/2022 T023 AM           6/26/2022 T023 AM           6/26/2022 S16 AM           6/26/2023 S16 AM           6/26/2023 S16 AM           6/26/2023 S16 AM           6/26/2023 S16 AM           6/26/2023 S16 AM | Fype     Si     Type     Si     Microsoft Word D      Microsoft Word D      Microso | ∠2         Search Download           1012         ■           46:003         ■           201 KB         ■           500 KB         ■           500 KB         ■           500 KB         ■           500 KB         ■           211 KB         ■           221 KB         ■           231 KB         ■           231 KB         ■           231 KB         ■           231 KB         ■           231 KB         ■           231 KB         ■           231 KB         ■           231 KB         ■           231 KB         ■                                                                                                    |
| Working<br>Documen<br>Data Injec<br>Documen<br>Documen<br>Secures<br>Secures<br>Documents<br>Secures<br>Secures<br>S | Document  t:  stion:  VES  t Comments:  t Comments:   se  Name  Name  VES  Name  VES  Name VES  Name VES  Name                                                                                                    | Date modified           A/39/2022 Built AM           6/25/2022 Built AM           6/25/2022 T134 AM           6/25/2022 T134 AM           6/25/2022 T134 AM           6/25/2022 T134 AM           6/25/2022 T134 AM           6/25/2022 T134 AM           6/25/2022 T134 AM           6/25/2022 T134 AM           6/25/2022 T023 AM           6/26/2022 T023 AM           6/26/2022 T023 AM           6/26/2022 S16 AM           6/26/2023 S16 AM           6/26/2023 S16 AM           6/26/2023 S16 AM           6/26/2023 S16 AM           6/26/2023 S16 AM | Pype     St     Type     St     Microsoft Word D     Microsoft Word D     Microsoft Word D     Microsoft Word D     Microsoft Word D     Microsoft Word D     Microsoft Word D     Microsoft Word D                                                                                                    | 29 Search Download<br>1975                                                                                                    |
| Working<br>Documen<br>Data Injec<br>Documen<br>Documen<br>Documen<br>New fold<br>Control of the second<br>Docurrents<br>Documents<br>Documents<br>Doc                                                                                                    | Document t: cstion: vestion: vestion: vestion: t Comments:  st Comments:  ** Neme ** Neme ** ** ** ** ** ** ** ** ** ** ** ** **                                                                                                    | Date modified<br>6/25/2022 E41 AM<br>6/25/2022 E41 AM<br>6/25/2022 E1054 AM<br>6/25/2022 11054 AM<br>6/25/2022 11054 AM<br>6/25/2022 11054 AM<br>6/25/2022 11054 AM<br>6/25/2022 11054 AM<br>6/25/2022 11054 AM<br>6/25/2022 11054 AM<br>6/25/2022 8454 AM<br>6/25/2022 8454 AM<br>6/25/2022 8454 AM<br>6/25/2022 8454 AM                                                                                                    | Pype     St     Type     St     Microsoft Word D     Microsoft Word D     Microsoft Word D     Microsoft Word D     Microsoft Word D     Microsoft Word D     Microsoft Word D     Microsoft Word D                                                                                                    | 29 Search Download<br>48 68<br>40 68<br>291 68<br>60 69<br>297 768<br>94 68<br>12 68<br>231 60<br>241 80<br>241 80   |
| Working Documen Data Injec Documen Data Injec Documen Documen Documen Documen Documen Documens Documens Documen                                                                                                    | Document t: cstion: vestion: vestion: vestion: t Comments:  st Comments:  ** Neme ** Neme ** ** ** ** ** ** ** ** ** ** ** ** **                                                                                                    | Date modified<br>6/25/2022 E41 AM<br>6/25/2022 E41 AM<br>6/25/2022 E1054 AM<br>6/25/2022 11054 AM<br>6/25/2022 11054 AM<br>6/25/2022 11054 AM<br>6/25/2022 11054 AM<br>6/25/2022 11054 AM<br>6/25/2022 11054 AM<br>6/25/2022 11054 AM<br>6/25/2022 8454 AM<br>6/25/2022 8454 AM<br>6/25/2022 8454 AM<br>6/25/2022 8454 AM                                                                                                    | Pype     St     Type     St     Microsoft Word D     Microsoft Word D     Microsoft Word D     Microsoft Word D     Microsoft Word D     Microsoft Word D     Microsoft Word D     Microsoft Word D                                                                                                    | 29 Search Download<br>48 68<br>40 68<br>291 68<br>60 69<br>297 768<br>94 68<br>12 68<br>231 60<br>241 80<br>241 80   |

#### Step 7: Completing the Working Document Subsection

- Ensure that the Data Injection field is set to YES, then in the Document field, click on the Template hyperlink, and click on the .docx popup box on the corner of your screen.
- 2. When the template for the **Strategy Discussion** document displays, click on the **Enable Editing** button on the yellow stripe at the top of the document. Edit and update the document as needed then click on **File** and **Save As.**
- 3. When the **Save As** page displays, ensure that the desired save destination is selected, then rename the document in the top field, and click on the **Save** button on the right.
- 4. When the edited document redisplays, click on the **X** at the top right of the screen to close, and you are returned to the Working Document section.
- 5. Click on the **Upload Document** hyperlink.
- 6. Select the renamed document in the popup box, then click on the **Open** button.
- 7. When the screen re-displays, the edited document name has replaced the Template in the **Document** field.
- 8. Ensure that the **Data Injection** field is still set to **YES**, then enter comments in the **Document Comments** field if desired.
- 9. Click on the **SAVE** button at the bottom of the page. The document is now hyperlinked.

| Status:    | Not Si       | tarted 🖉 EDIT     | 📢 SHARE 🔋 |       |                |        |
|------------|--------------|-------------------|-----------|-------|----------------|--------|
| Due Date:  | MM           | - DD • YYYY 巤 Con | nments:   |       | ,              |        |
| Send Remir | nders: YES   | 1                 |           |       | U.             |        |
|            |              | Nama              |           | Email | Permission (?) | Status |
| E          | xternal User | Ndille            |           |       |                |        |

### **Directions**

#### Step 8: Completing the Working Document Collaboration Subsection

**NOTE:** At various stages in the **Contract Lifecycle Management** process, **c**ollaboration occurs among members of your Strategic Sourcing Team (SST).

- 1. The Status **Not Started** displays. Enter a date that collaboration comments will be due in the **Due Date** field.
- 2. Enter comments about the collaboration in the **Comments** text box if applicable.
- 3. Ensure that **YES** displays in the **Send Reminders** field. Selecting YES means that the collaborators will receive a reminder notice 7 days in advance, and another reminder notice 2 days in advance of the due date.

**NOTE:** Collaborators can include users who are either external or internal to your work group.

- To add an external collaborator, go to **Step 9.**
- To add an internal collaborator, go to **Step 10.**

#### Directions

| Status: Not Started     | 🕑 EDIT < SHARE                                             | 9                |                 |             |
|-------------------------|------------------------------------------------------------|------------------|-----------------|-------------|
| Due Date: MM - DD       | - YYYY 🏥 Comments:                                         |                  |                 |             |
| Send Reminders: YES 🌒 🖗 |                                                            |                  | @               |             |
| External User Nam       | e                                                          | Email            | Permission ?    | Status      |
| 0                       | <u> </u>                                                   | <u>Q</u>         | Select Option 💌 | Not Started |
| S<br>E                  | Permis<br>Select C<br>Select C<br>Edit<br>Comme<br>Read Or | Option<br>Option | 2               |             |
|                         |                                                            |                  |                 |             |

#### Step 9: Adding an External Collaborator

- 1. Select the **External User** checkbox.
- 2. Enter the collaborator's **Name** and **Email** address in the respective fields.

**NOTE:** The collaborator can be removed by clicking on the blue and white X icon at the beginning of the row. Additional users can be added by clicking on the **Add Row** hyperlink at the bottom of the subsection.

- 3. Click on the **down arrow** in the **Permission** column and select:
  - Edit if the user will have the ability to edit the document.
  - **Comment** if the user cannot edit the document but can enter comments about it.
  - **Read Only** if the user can review the document but cannot edit or enter comments.

**NOTE:** The Status column displays Not Started for each user prior to the start of the collaboration. The system will automatically update the status as it changes.

Go to Step 10 to add an Internal Collaborator; otherwise go to Step 11.

| lame                              | Title                                                                   | Status                                                     | Due Date                            | Notes                                        |   |
|-----------------------------------|-------------------------------------------------------------------------|------------------------------------------------------------|-------------------------------------|----------------------------------------------|---|
|                                   | Û Q                                                                     | Not Required                                               | MM - DD - YYYY                      |                                              |   |
|                                   |                                                                         |                                                            |                                     |                                              |   |
| kun Call                          | aharatar Nam                                                            | [1]                                                        |                                     |                                              | × |
| kup - Colli                       | aborator Nam                                                            | IE[I]                                                      |                                     |                                              | Ŷ |
| an item by clicking               | the arrow to its left. View a                                           | n item's details by clicking i                             | its link.                           |                                              |   |
| ect Form                          | Number 🏦 🔻                                                              | Full Name 🏌 🔻                                              | 1                                   | Email Address 🏦 🔻                            | A |
|                                   |                                                                         |                                                            |                                     |                                              |   |
|                                   |                                                                         |                                                            |                                     |                                              |   |
|                                   | Filter                                                                  | By : Full N                                                | ame                                 |                                              |   |
|                                   |                                                                         |                                                            |                                     |                                              |   |
|                                   |                                                                         |                                                            |                                     |                                              |   |
|                                   |                                                                         |                                                            |                                     |                                              |   |
|                                   |                                                                         | ок                                                         | CANO                                | EL                                           |   |
|                                   |                                                                         | ок                                                         | CANC                                | EL                                           |   |
|                                   |                                                                         | ок                                                         | CANC                                | EL                                           |   |
| up Coll                           |                                                                         |                                                            | CANC                                | EL                                           |   |
| kup - Coll                        | aborator Narr                                                           |                                                            | CANC                                | EL                                           | × |
|                                   | aborator Narr                                                           | ie[1]                                                      |                                     | EL                                           | × |
| an item by clicking               |                                                                         | 10[1]<br>n item's details by clicking i                    |                                     | EL<br>Email Address †↓ •                     | X |
| an item by clicking<br>ect Fo     | the arrow to its left. View a                                           | Ie[1]<br>n item's details by clicking i<br>Full N          | Lts link.                           |                                              | X |
| an item by clicking               | the arrow to its left. View a<br>rm Number ↑↓ ▼                         | Ie[1]<br>n item's details by clicking i<br>Full N          | ts link.<br>Iame †↓ ▼               | Email Address 1                              | X |
| t an item by clicking<br>lect Fo  | the arrow to its left. View a<br>rm Number †↓ ▼<br>† <u>USER1645611</u> | IC[1]<br>n itemis details by clicking i<br>Full N<br>Renee | ts link.<br>Iame †↓ ▼<br>9 O'Rourke | Email Address 11 -<br>renee.orourke@mass.gov |   |
| t an item by clicking<br>elect Fo | the arrow to its left. View a<br>rm Number †↓ ▼<br>† <u>USER1645611</u> | Ie[1]<br>n item's details by clicking i<br>Full N<br>Renee | ts link.<br>Iame †↓ ▼<br>9 O'Rourke | Email Address 1                              |   |

#### **Directions**

#### Step 10: Adding an Internal Collaborator

- Click on the magnifying glass search icon.
- 2. In the Lookup Collaborator Name popup box, if the desired user displays continue with step 4 below; if not, click on the down triangle in the Full Name column to search for the user by name.
- 3. In the **Filter By: Full Name** popup box, enter the collaborator's name, then click on the **OK** button.
- When the Lookup Collaborator Name popup box re-displays, click on the right arrow in the Select column.

**NOTE:** Do not click on the USER hyperlink in the Form Number column.

5. The selected internal collaborator's **Name** and **Email** address now display in the respective fields.

**NOTE:** The collaborator can be removed by clicking on the blue and white X icon at the beginning of the row. Additional users can be added by clicking on the **Add Row** hyperlink at the bottom of the subsection.

# **Directions**

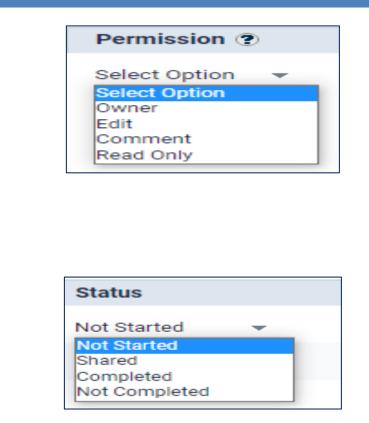

- 6. Click on the **down arrow** in the **Permission** column and select:
  - **Owner** The system will automatically designate you as an owner; however if required an additional owner may be assigned.
  - Edit if the user will have the ability to edit the document.
  - **Comment** if the user cannot edit the document but can enter comments about it.
  - **Read Only** if the user can review the document but cannot edit or enter comments.

**NOTE:** The Status column displays Not Started for each user prior to the start of the collaboration. The system will automatically update the status as it changes.

| Working Document Collaboration                                                                                                    | Step 11: Starting the Collaboration Process                                                                                                    |
|----------------------------------------------------------------------------------------------------|----------------------------------------------------------------------------------------------------|
| Status: Not Started   Due Date: MM - DD - YYYY   B Comments:     Send Reminders:     (***)     (***)                                                                                                    | <ol> <li>Click on the EDIT button. Doing so<br/>adds your name to the list of<br/>collaborators and your in-progress<br/>Sourcing Strategy document<br/>displays.</li> </ol>                      |
| External User Name Email Permission (?) Status                                                                                                    |                                                                                                    |
| Image: Select Option relation         Not Started                                                                                                    | <b>Y</b>                                                                                                    |
| + Add Row 🔲 Remove Row                                                                                                    |                                                                                                    |
|                                                                                                    |                                                                                                    |
| Tasks                                                                                                    |                                                                                                    |
| 0 Tasks New Task                                                                                                    |                                                                                                    |
| Type task here. You can<br>highlight a text area in the<br>document to link to your task.                                                                                                    | Q. Olish an the New Teels butter on the                                                                                                    |
|                                                                                                    | <ol><li>Click on the <b>New Task</b> button on the left side of the page.</li></ol>                                                                                                    |
| Assigned To:<br>Renee O'Rourke ~<br>Create Task Cancel                                                                                                    | <ol> <li>When the New Task section<br/>redisplays, click in the text box and<br/>enter a task.</li> </ol>                                                                                         |
| Tasks ×                                                                                                    | <ol> <li>Click on the down arrow in the<br/>Assigned To: field and select a<br/>collaborator for the assigned task.</li> </ol>                                                                    |
| 1 Tasks New Task                                                                                                    | 5. Click on the <b>Create Task</b> button.                                                                                                    |
| To:Renee O'Rourke / By:Paul Martin<br>6/29/2022 11:28 AM<br>Assigned<br>Task: Please edit.                                                                                                    | <b>NOTE:</b> The New Task screen re-<br>displays with the entered information.                                                                                                    |
| COMPLETE REVIEW SHARE DOCUMENT GO TO RECO                                                                                                    | RD                                                                                                    |
| Working Document Collaboration         Status:       Draft         Image: Discretized for the state of the state of the                                                                             | <ol> <li>Click on the GO TO RECORD button<br/>at the bottom of the Strategy<br/>Document page to return to the<br/>Working Document Collaboration<br/>subsection. The status is Draft.</li> </ol> |
| External User Name Email Permission ? Status                                                                                                    | 7. Click on the <b>SHARE</b> button.                                                                                                    |
| Renee O'Rourke       Image: Constraint of the constraint of the co |                                                                                                    |
| S _ Paul Martin                                                                                                    | •                                                                                                    |
| + Add Row Remove Row                                                                                                    |                                                                                                    |
|                                                                                                    |                                                                                                    |
|                                                                                                    | Continued on Next Page                                                                                                    |

### **Directions**

| tatus:           | Sh                          | ared 🕑 EDIT                 | L REPLACE WORK | ING DOCUMENT                    | E CANCEL                 | NOTIFY SHARED COLLABORATORS |
|------------------|-----------------------------|-----------------------------|----------------|---------------------------------|--------------------------|-----------------------------|
| ue Dat<br>end Re |                             | - <u>29</u> - <u>2022</u> 🗎 | Comments:      |                                 |                          | <i>i</i> •                  |
|                  |                             |                             |                |                                 |                          |                             |
| collab           |                             | ) currently online          |                | Email                           | Permission 9             | Status                      |
| collab           | orators   🥹<br>External Use |                             | ŭ <u>Q</u> .   | Email<br>renee.orourke@mass.gov | Permission (?)<br>Edit v | Status                      |

**NOTE:** The status has now changed to **Shared.** An invitation to edit has been sent to all collaborators. The owner can see if there any collaborators currently in the document.

Once Shared, two new buttons appear.

- **Replace Working Document:** If edits were made, you can replace the document in the section above.
- Notify Shared Collaborators: will send a reminder to those who haven't completed the review.
- 8. Click on the **COMPLETE** button once the collaboration is completed and the working document has been replaced.
- 9. Click on the **OK** button in the **Completing Collaboration** popup box.

×

10. The status changes to **Completed**.

Now scroll down and click on the **Notes & Attachments** section.

| Status: | Status: Completed C EDIT SHARE |                         |                   |                        |              |     |         |   |
|---------|--------------------------------|-------------------------|-------------------|------------------------|--------------|-----|---------|---|
| Due Dat | <b>e:</b> 06                   | - 29 - 2022 🛗 Comments: |                   |                        |              |     |         |   |
| Send Re | eminders: YES                  | • 2                     |                   |                        |              |     |         |   |
| _       |                                |                         |                   |                        |              |     |         |   |
| 0       | External User                  |                         |                   | Email                  | Permission ? | Sta |         |   |
|         |                                | Renee O'Rourke          | Î Q               | renee.orourke@mass.gov | Edit 💌       | Con | npleted | • |
| 0       |                                | Paul Martin             | <u>ů</u> <u>Q</u> | paul.g.martin@mass.gov | Owner 💌      | Con | npleted | Ŧ |
|         |                                |                         |                   |                        |              |     |         |   |

If the document contains redlines and/or comments, they will be retained in the working document if they are not resolved.

**Completing Collaboration** 

CANCEL

| Screenshot                                                                                                    | Directions                                                                                                    |
|----------------------------------------------------------------------------------------------------|----------------------------------------------------------------------------------------------------|
|                                                                                                    | Step 12: Completing the Notes & Attachments Section                                                                                                    |
|                                                                                                    | <b>NOTE:</b> This section can be used to attach relevant documents such as the <b>EPP Process and Project Plan</b> document.                                                                                                    |
| Notes & Attachments           NEW NOTE         ATTACH FILE                                                                                                    | 1. Click on the <b>ATTACH FILE</b> button.                                                                                                    |
| Attachments Title: File: + *                                                                                                    | 2. On the <b>Attachments</b> screen, enter the Title of the document to be attached.                                                                                                    |
| X     Ch     Ch     Ch     X     Ch     X     E     E <td< td=""><td><ol> <li>Click on the green and white plus sign icon.</li> </ol></td></td<>                                                                                                    | <ol> <li>Click on the green and white plus sign icon.</li> </ol>                                                                                                    |
| Description:                                                                                                    |                                                                                                    |
| Image: Solution of the second second sec | <ol> <li>When the Downloads screen<br/>displays, go to the location on your<br/>computer where you have saved the<br/>EPP Process and Project Plan<br/>document, select it, and click on the<br/><b>Open</b> button. The document name<br/>displays in the <b>File:</b> field.</li> </ol> |
| Downleads     Music     Weitures     Videos     Videos     Windows (C)     Shared Files (\n                                                                                                    | <ol> <li>Add a description if desired in the<br/>Description: text box.</li> </ol>                                                                                                    |
| File name EPP                                                                                                    | <ol><li>Click on the SAVE button at the bottom of the page.</li></ol>                                                                                                    |
| Attachment <a>STRTGY1667145</a> ATTACH1667154                                                                                                    | <ol> <li>Click on the STRTGY hyperlink<br/>beneath the word Attachment in the<br/>title bar at the top of the page to<br/>return to the Sourcing Strategy page.</li> </ol>                                                                                                    |

# Directions

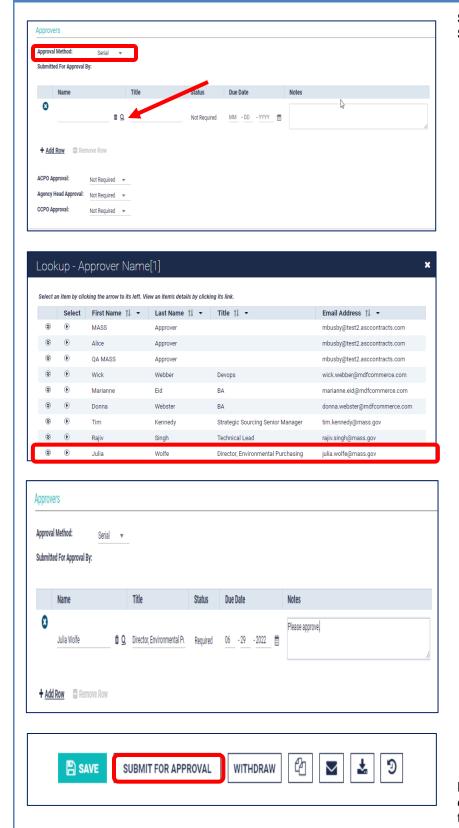

# Step 13: Completing the Approvers Section

- Ensure that Serial is selected from the dropdown menu in the Approval Method field for sequential approvals, or Parallel is selected for simultaneous approvals.
- 2. In the **Submitted For Approval By:** section, click on the **magnifying glass** search icon.

In the **Lookup- Approver Name** popup screen, click on the right arrow in the **Select** column next to the name of your desired approver.

**NOTE:** Your approver name may also be searched for using the down arrows in **the First Name** or **Last Name** columns.

 Add a requested due date for approval in the **Due Date** column. Repeat the above steps 1-3 for multiple approvers.

**NOTE: The ACPO**, **Agency Head**, and **CCPO** approver fields are not required at this time.

- 4. Click on the **SAVE** button at the bottom of the page.
- 5. Click on the **SUBMIT FOR APPROVAL** button at the bottom of the page.

**NOTE:** Once approval is received, the status changes to **Approved** and you can proceed to create a bid in **COMMBUYS.**